# **Wirtschaftsinformatik 1** Verschachtelte If-ElseIf Anweisungen

Bernd Blümel, Christian Bockermann, Volker Klingspor, Marco Kuhnke, Christian Metzger

Hochschule Bochum

Sommersemester 2022

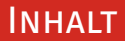

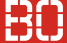

### **Inhalt**

# 1 [Wiederholung](#page-2-0)

2 Verschachtelung mit Elself

# <span id="page-2-0"></span>**Wiederholung**

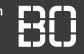

# **Beispiel: Tabellarische Umsatzdaten**

# Bon-Daten in einer Excel-Tabelle:

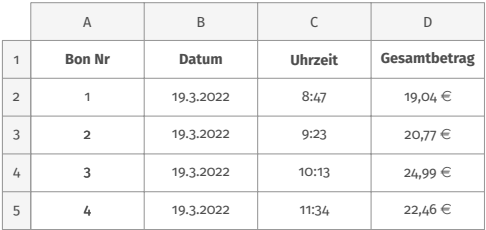

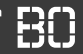

## **Beispiel: Tabellarische Umsatzdaten**

### Bon-Daten in einer Excel-Tabelle:

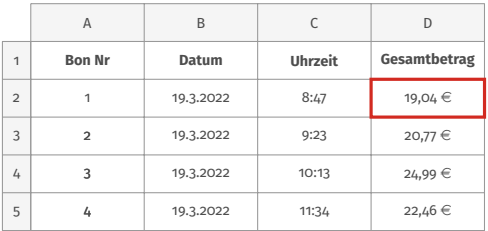

# **Wie groß ist der Anteil der Umsatzsteuer?**

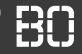

# **Beispiel: Tabellarische Umsatzdaten**

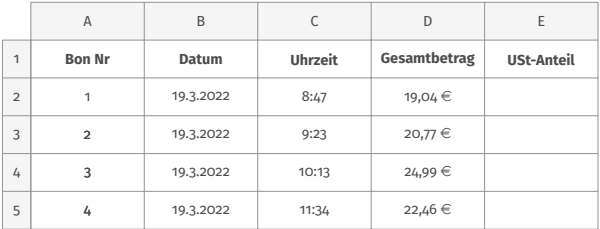

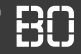

# **Beispiel: Tabellarische Umsatzdaten**

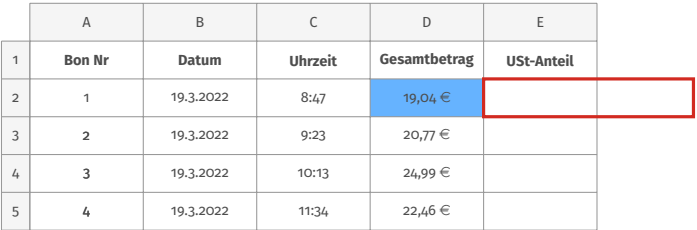

Annahme: Steuersatz ist 19%

umsatzsteuer = (gesamtbetrag / 1, 19)  $\cdot$  0, 19

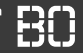

# **Beispiel: Tabellarische Umsatzdaten**

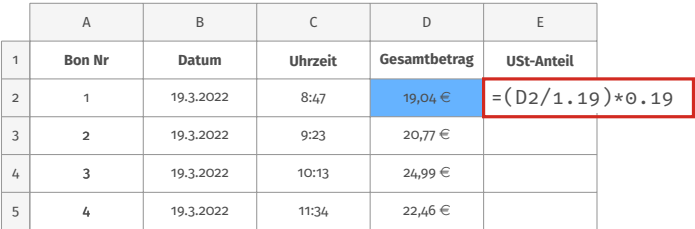

Annahme: Steuersatz ist 19%

umsatzsteuer = (gesamtbetrag / 1, 19)  $\cdot$  0, 19

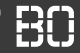

# **Beispiel: Umsatzsteuer**

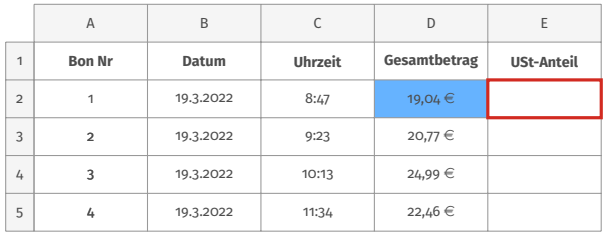

Annahme: Steuersatz ist 19%

umsatzsteuer = (gesamtbetrag / 1, 19)  $\cdot$  0, 19

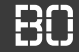

# **Programmierung als VBA-Funktion**

VBA Funktion, z.B. in Modul1:

```
Function umsatzsteuer(betrag As Double) As Double
 umsatzsteuer = (betrag / 1.19) * 0.19End Function
```
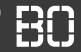

### **Definition von Variablen**

Verwendung von Konstanten und eigenen Variablen:

```
Function umsatzsteuer(betrag As Double) As Double
 Const steuersatz As Double = 0.19
  ' Hilfsvariable fuer das Ergebnis
  Dim ergebnis As Double
  ergebnis = (betrag / (1 + steuersatz)) * steuersatz
  ' Funktionswert zuweisen
  umsatzsteuer = ergebnis
End Function
```
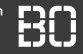

# **Beispiel: Gebührenberechnung**

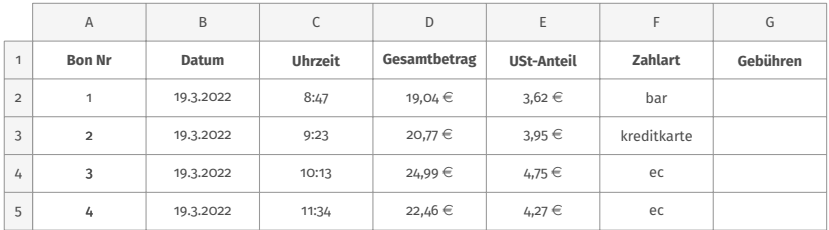

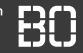

# **Beispiel: Gebührenberechnung**

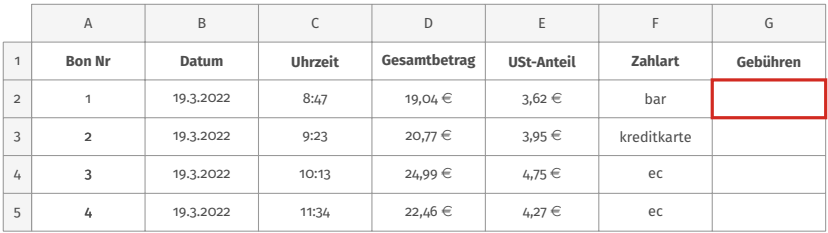

- Barverkauf: keine Gebühren
- EC-Karte: 1% des Gesamtbetrags
- Kreditkarte: 2,5% des Betrags, mindestens jedoch 0,50  $\in$

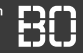

# **Beispiel: Gebührenberechnung**

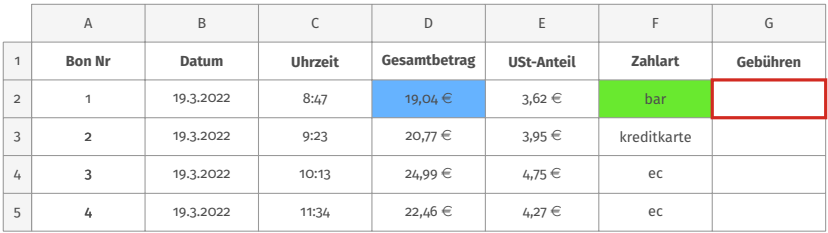

- Barverkauf: keine Gebühren
- EC-Karte: 1% des Gesamtbetrags
- Kreditkarte: 2,5% des Betrags, mindestens jedoch 0,50  $\in$

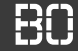

# **Benutzerdefinierte Funktion gebuehr(..)**

- Welchen Datentyp liefert die Funktion?
- Wovon ist die Berechnung Abhängig?

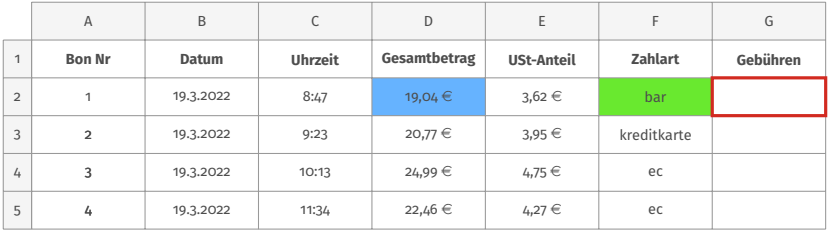

# If-Konstrukt

**Hochschule Bochum** Bochum University of Applied Sciences

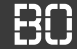

# **Bedingte Anweisung mit If**

- Programme laufen sequenziell ab
- If-Anweisung erlaubt bedingte Ausführung

If bedingung Then anweisung1 anweisung2 End If

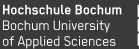

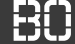

# **Bedingte Anweisung mit If**

- Programme laufen sequenziell ab
- If-Anweisung erlaubt bedingte Ausführung

If bedingung Then anweisung1 anweisung2 End If

Innere Anweisungen werden nur ausgeführt, wenn bedingung wahr ist

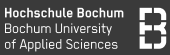

# **Bedingungen für If-Konstrukt**

- Ausdrücke, die boolschen Wert (true/false) liefern
- zum Beispiel durch Vergleiche:

```
If umsatz > 1000.0 Then
  anweisung1
End IF
```
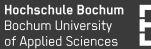

# **Bedingte Anweisung mit If**

- Möglichkeit für Else Zweig
- Alternativ-Ausführung, falls bedingung NICHT erfüllt ist

```
If bedingung Then
   anweisung1
Else
   anweisung2
End If
```
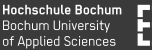

# **Bedingte Anweisung mit If**

- Möglichkeit für Else Zweig
- Alternativ-Ausführung, falls bedingung NICHT erfüllt ist

```
If bedingung Then
   anweisung1
Else
   anweisung2
End If
```
Je nach Wert von bedingung wird **entweder** anweisung1 **oder** anweisung2 ausgeführt

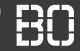

# **Gebührenbeispiel**

Verschachtelte Bedingungen möglich:

```
If zahlart = "bar" Then
   gebuehr = 0.0Else
   If zahlart = "ec" Then
      ' EC Karte
      gebuehr = betrag * 0.01Else
      ' Kreditkarte
      gebuehr = betrag * 0.025End If
End If
```
# <span id="page-21-0"></span>**Verschachtelung mit ElseIf**

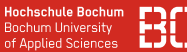

### Provision für Vermittler anhand von geplantem Jahresumsatz

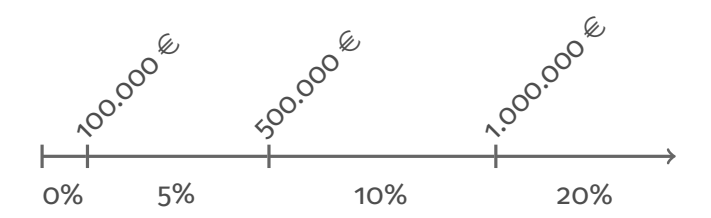

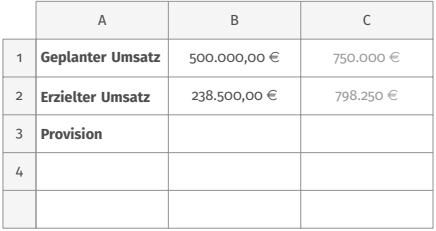

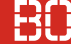

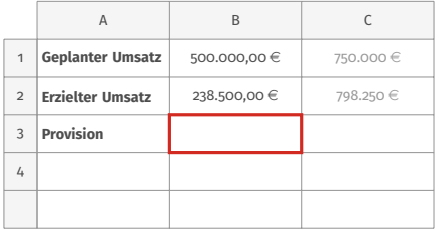

# **Wie hoch ist die Provision in diesem Fall?**

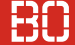

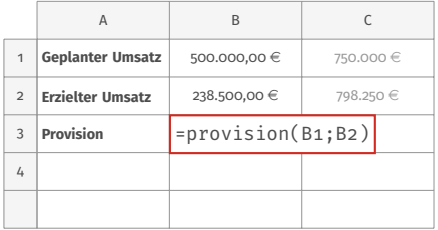

# **Wie hoch ist die Provision in diesem Fall?**

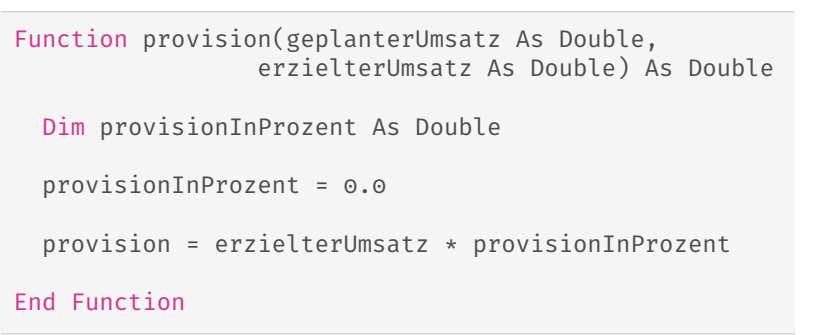

# Beispiel: Verkaufsprovision

**Hochschule Bochum** Bochum University of Applied Sciences

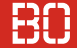

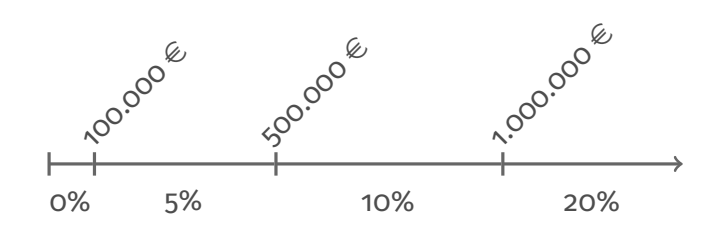

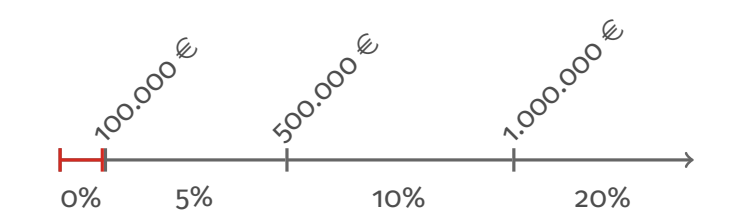

If geplanterUmsatz >= 0 AND geplanterUmsatz < 100000 Then provisionInProzent = 0.0 End If

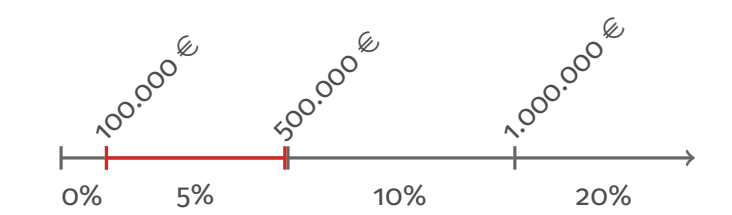

If geplUmsatz >= 0 AND geplUmsatz < 100000 Then provisionInProzent = 0.0 End If

If geplUmsatz >= 100000 AND geplUmsatz < 500000 Then provisionInProzent = 0.05 End If

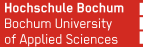

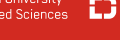

```
Dim provisionInProzent As Double
If geplanterUmsatz < 100000 Then
  provisionInProzent = 0.0
Else
  If geplanterUmsatz < 500000 Then
    provisionInProzent = 0.01
  Else
    If geplanterUmsatz < 1000000 Then
      provisionInProzent = 0.1
    Else
      provisionInProzent = 0.2
    End If
  End If
End If
```
### **Verschachtelte Bedingungen mit ElseIf**

If bedingung1 Then anweisung1 ElseIf bedingung2 Then anweisung2 ElseIf bedingung3 Then anweisung3 End If

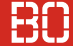

### Dim provisionInProzent

```
If geplanterUmsatz < 100000 Then
   provisionInProzent = 0.0
ElseIf geplanterUmsatz < 500000 Then
   provisionInProzent = 0.05
ElseIf geplanterUmsatz < 1000000 Then
   provisionInProzent = 0.10
Else
   provisionInProzent = 0.20
End If
```
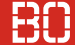

### **Mit Konstanten als Grenzen**

```
Dim provisionInProzent
```

```
If geplanterUmsatz < GRENZE @ PROZENT Then
   provisionInProzent = 0.0
ElseIf geplanterUmsatz < GRENZE_5_PROZENT Then
   provisionInProzent = 0.05
```

```
ElseIf geplanterUmsatz < GRENZE_10_PROZENT Then
  provisionInProzent = 0.10
```
Else

```
provisionInProzent = 0.20
End If
```
### **Mit Konstanten als Grenzen**

```
Const GRENZE_1 As Double = 100000.0
Const GRENZE_2 As Souble = 500000.0
Const GRENZE_3 As Souble = 1000000.0
Dim provisionInProzent
If geplanterUmsatz < GRENZE_1 Then
   provisionInProzent = 0.0
ElseIf geplanterUmsatz < GRENZE_2 Then
   provisionInProzent = 0.05
ElseIf geplanterUmsatz < GRENZE_3 Then
   provisionInProzent = 0.10
Else
   provisionInProzent = 0.20
End If
```
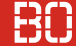

```
Const GRENZE 1 As Double = 100000.0Const GRENZE_2 As Double = 500000.0
Const GRENZE_3 As Double = 1000000.0
Const GRENZE_1_PROZENT As Double = 0.0
Const GRENZE_2_PROZENT As Double = 0.05
Const GRENZE_3_PROZENT As Double = 0.10
Const SONST_PROZENT As Double = 0.20
```
Dim provisionInProzent

```
If geplanterUmsatz < GRENZE_1 Then
   provisionInProzent = GRENZE_1_PROZENT
ElseIf geplanterUmsatz < GRENZE_2 Then
   provisionInProzent = GRENZE_2_PROZENT
ElseIf geplanterUmsatz < GRENZE_3 Then
   provisionInProzent = GRENZE_3_PROZENT
Else
   provisionInProzent = SONST_PROZENT
```

```
End If
```